Access (5) PDF

https://www.100test.com/kao\_ti2020/605/2021\_2022\_\_E8\_AE\_A1\_  $E7_AE_97_E6_9C_BA_E4_c97_605800.htm$  :

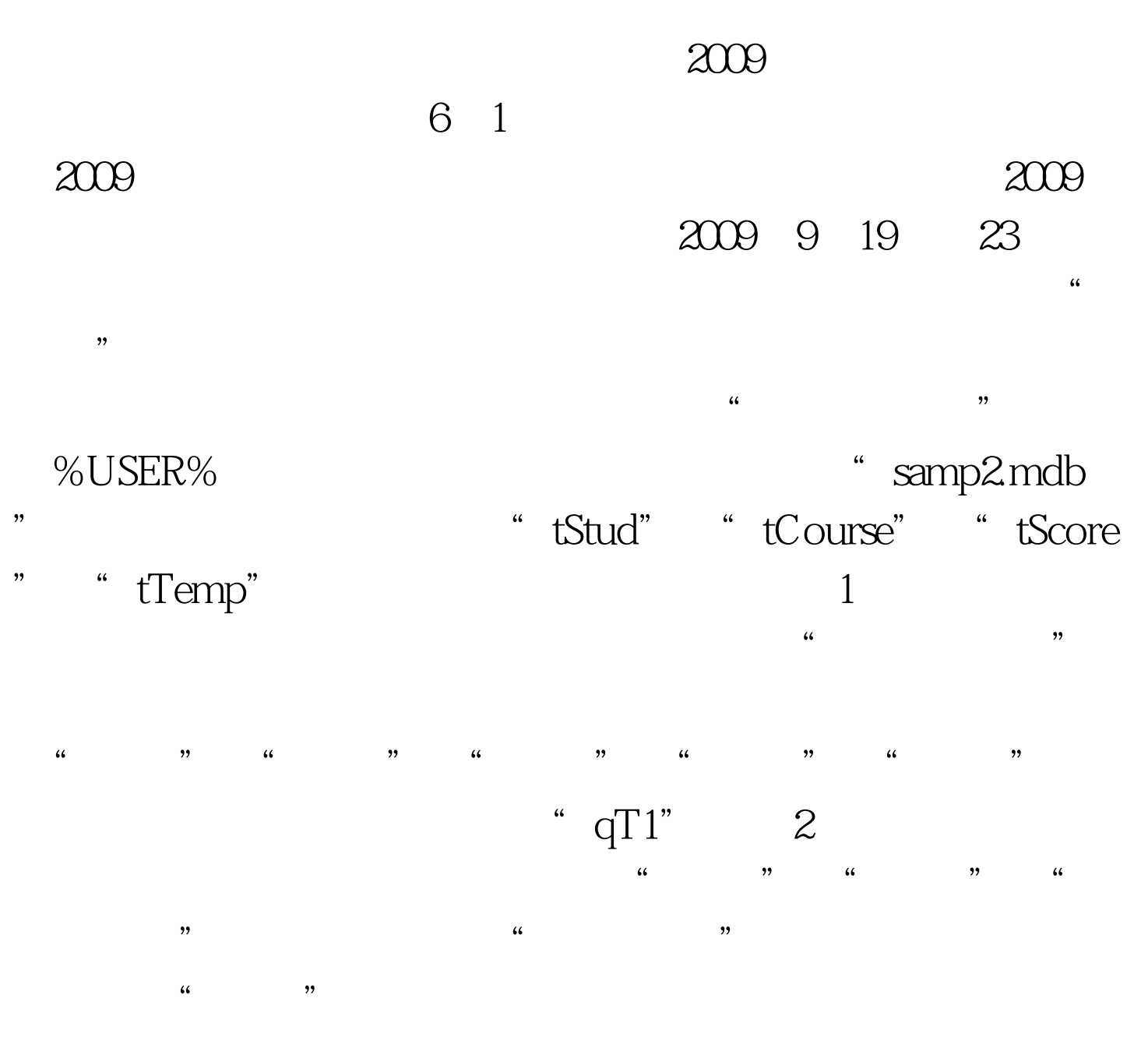

" qT2"  $\;$  3

 $\frac{1}{2}$  , the contract of the contract of the contract of the contract of the contract of the contract of the contract of the contract of the contract of the contract of the contract of the contract of the contract of t " $qT3$ "  $\frac{a}{4}$ "tStud" "tTemp" " "、"姓名"、"年龄"、"所属院系"和"性别"字段中  $"$  qT4"  $2009$  9

2009 NCRE 2009

 $\approx 2009$ 

 $100Test$ 

www.100test.com